# $P$ ython 在大学物理中的应用\*

——— 以光学单缝衍射为例

张柏桐 孔 鹏

(吉首大学物理与机电工程学院 湖南 吉首 416000)

(收稿日期: 2022-07-30)

摘 要:新工科建设是高等教育提出的一项工科人才培养的重要战略举措,作为工科专业的基础课程 ——— 大 学物理对培养工科人才的作用尤其重要,如何在有限的学时内提升大学物理的教学有效性,则需要对教学的内容及 教学方法进行改革.以 Python语言作为切入点,通过分析目前工科大学物理的教学现状,结合一线教学实践,提出 了 Python语言与大学物理的融合,给出了提升工科学生创新性的策略和途径.

关键词:新工科;大学物理;Python;创新性

### 1 引言

当今世界正处于百年未有之大变局之中,新一 轮科技革命和产业变革如火如荼进行,新工科以与 未来合作为核心理念,是高等工程教育立足当下的 面向未来的主动谋划,意在培养能够与时俱进承前 启后的卓越工程创新人才,建设工程教育强国,支撑 中华民族伟大复兴中国梦的实现[1].新一轮科技革 命和产业变革需要新工科教育.国家的强大需要一 流人才,一流人才需要一流的高等教育.当前,新一 轮科技革命和产业变革加速演进,深刻影响着工程 教育变革创新进程[1].在新工科背景下,许多高校已 经开展了大学物理教学的改革,并初见成效,但是这 些先行高校的改革方案不一定全部符合其他高校发 展的需要,因此各高校应该从自身实际出发结合先 行高校的宝贵经验,构建契合自身发展的改革方案, 使大学物理的教学能够适应学生发展的需要,适应 国家新时代工程发展以及实现中华民族伟大复兴中 国梦对人才的需要[2-6].

本文试图以Python融入大学物理课程教学,结 合"新工科"建设之需要,初步探讨构建起行之有效 的能够培养适应新时代国家工业发展和应对新工业 革命挑战与机遇的新型复合型人才的大学物理课程 教学改革方案.

### 2 Python在单缝衍射中的应用

Python语言是一种极简主义的语言,入手快、 学习曲线低,更重要的是其为免费开源的软件,可以 自由的发布并且兼容大多数的平台,另外,该软件具 有十分丰富的第三方库,非常适合大学物理本科生 及研究生的教学.尤其在近年来,Python语言更多 应用在人工智能、大数据分析和机器学习等新工科 建设方面,使得Python成为新工科建设最适合的编 程语言.因此在大学物理中融入Python语言是新工 科的要求,也是大学物理改革的需要,本文主要以光 学部分的单缝衍射作为例子,说明大学物理与 Python的融合,提升工科学生的物理建模和实践动 手能力.

## 2.1 单缝夫琅禾费衍射

当波动遇到障碍时,能够绕过障碍物,并在其后 的几何阴影区内造成一定的强度分布,这种偏离直 线传播的现象称为衍射.衍射通常分为菲涅耳衍射 和夫琅禾费衍射,其中单缝夫琅禾费衍射是光学中 重要的物理模型之一,是光的波动性的特征之一,也 是衍射现象最简单的典型例子之一.

单缝夫琅禾费衍射实验装置简图如图1所示, 使来自光源<sup>S</sup> 的光经过一扩束器 L<sup>1</sup> 投射到一狭缝  $AB \perp$ ,在狭缝后面放置一透镜  $L_{2}$ ,那么在透镜  $L_{2}$ 

<sup>\*</sup>2019年湖南省普通高等学校教学改革研究项目,项目编号:531;2019 年吉首大学教学改革研究项目,项目编号:10.

通讯作者:孔鹏(1988 - ),男,博士,讲师,主要从事声学科学研究.

的焦平面上放置的屏幕E上将产生明暗相间的衍射 图样.相邻的亮条纹之间有一条暗条纹,如果以相邻 暗条纹之间的间隔作为亮条纹的宽度,则两侧的亮 条纹是等宽的,中央亮条纹的宽度是其他亮条纹的  $2$  倍 $[7]$ .

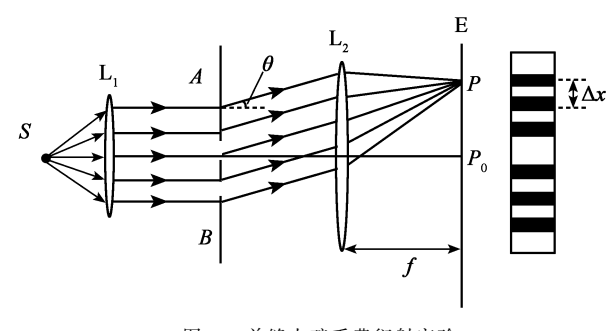

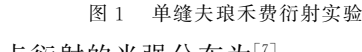

$$
P 珪術射的光強分布为[7]\n
$$
I_{P} = I_{0} \frac{\sin^{2} u}{u^{2}}
$$
\n
$$
(1)
$$
$$

式中  $u = \frac{\pi b \sin \theta}{\lambda}$ ,  $I_0$  为单缝衍射零级处的光强,  $b$  为 单缝宽度, $\lambda$  为入射光的波长, $f$  为透镜  $L_2$  的焦距, 也是 L<sup>2</sup> 到屏幕 E的距离,Δ<sup>x</sup> 是观察屏上两暗条纹 的中心距离,即线宽度.

根据光强分布规律可知:

(1) $u=0$ ,即衍射角 $\theta=0$ ,  $P \notin \mathcal{R}$ 的光强 $I_P = I_0$ 为最大值,称为中央主极大.

 $\alpha(2)u = \frac{\pi b \sin \theta}{\lambda} = k\pi$ ,  $\ln \theta = \frac{k\lambda}{b}$  ( $k = \pm 1, \pm 2$ ,  $\pm$  3…) 时, $I_P = 0$  为极小值,此时  $P$  处为暗条纹.

当θ很小时,第k级暗条纹可以近似地写为:  $\theta \approx \sin \theta \!=\! \frac{k \lambda}{b} (k\!=\! \pm 1, \pm 2, \pm 3, \cdots)$  , 则光屏上两侧 亮条纹的线宽度为 Δ $x_k = \frac{k\lambda f}{b}$ ,所以 θ =  $\frac{\Delta x_k}{f}$  $\frac{f^{k}k}{f}(k=\pm 1,$  $+2,+3,\dots$ ).

光强大小与入射光的波长<sup>λ</sup>、透镜 L<sup>2</sup> 到屏幕 E 的距离 f、狭缝宽度 b 有关.

## 2.2 实验操作

根据式(1)建立了夫琅禾费单缝衍射现象的数 学模型,依据所建立的数学模型在Python环境下编 制可以直接执行的程序,在程序中设置波长、缝宽、 屏幕距离等比较量,共设置7组对照实验,每一个比 较量均有3组对照组进行比较,且设置对照组时差 距较大,可以更明显的看出光强曲线的变化,使实验

结果简单明了.单缝夫琅禾费衍射现象的程序代码 如下:

import matplotlib. pyplot as plt from matplotlib. widgets import Slider import numpy as np # 单缝衍射

def single\_slit\_diffraction\_intensity (slit\_width, wavelength, screen\_distance, X):

return ((np. sin((np. pi \* slit\_width \*  $X$ )/(wave –

length \* screen\_distance)))/((np. pi \* slit\_width \*

 $X$ /(wavelength \* screen distance))) \* \* 2

 $X = np$ . arange $(-3,3,0.0001)$ 

wavelength =  $100*(10** -7)$ slit width =  $100*(10** -7)$ screen\_distance =  $50*(10** -2)$ 

 $Y = \text{single slit diffraction intensity(slit width,$ wavelength, screen distance, X)

plot,  $=$  plt. plot $(X, Y)$ 

# 支持中文

plt.rcParams['font.sans-serif'] =  $[$ 'SimHei']

# 用来正常显示中文标签

plt.rcParams['axes.unicode\_minus']= False # 用来正常显示负号

plt. xlabel("distance to centre") plt.ylabel(" intensity")

 $axis = (plt, axes([0.75, 0.75, 0.1, 0.05]))$  $axis2 = (plt, axes([0.75,0.65,0.1,0.05]))$  $axis3 = (plt, axes([0.75, 0.55, 0.1, 0.05]))$ 

wavelength slider = Slider(axis,'波长(nm)',10,  $1000$ , valinit = wavelength  $*10**9$ )

slit\_width\_slider= Slider(axis2,"缝宽(nm)", 10, 1000, valinit = slit\_width  $*$  10  $*$   $*$  9)

screen\_distance\_slider = Slider(axis3, "屏幕距 离(cm)", 10, 100, valinit = screen distance \*  $10 * * 2)$ 

 $-11 -$ 

def update(val) :

wavelength = wavelength\_slider.val  $*(10 * * -9)$ slit\_width = slit\_width\_slider.val \*  $(10* * -9)$ screen\_distance = screen\_distance\_slider.val  $*$ 

 $(10 * * -2)$ 

 $Y =$  single\_slit\_diffraction\_intensity(slit\_width, wavelength, screen\_distance, X)

plot. set\_ydata(Y)

wavelength\_slider.on\_changed(update) slit\_width\_slider.on\_changed(update) screen\_distance\_slider.on\_changed(update)

plt. savefig(r"E:\ 单缝衍射.jpg", dpi = 500,  $b$ box\_inches = 'tight') # 设置输出位置,输出分辨率, 是否需要图片外的空白部分

plt.show()

2.3 结果及分析

在计算机上调试运行单缝夫琅禾费衍射程序得 到如图所示的衍射光强与中心距离的分布关系,从 图中分析可知:

(1)当设置光的波长100 nm,狭缝宽度为100  $\mu$ m, 透镜 L2 与屏幕距离为50 cm 时,光强分布与中心距 离的关系如图2所示.中间的峰值对应中央明条纹, 两侧的峰值对应±1级、±2级、±3级 …… 明条纹.

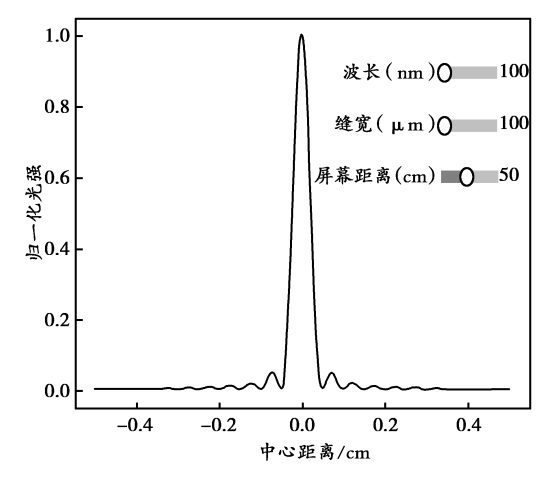

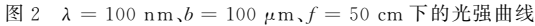

(2)当透镜 L<sup>2</sup> 与屏幕距离和狭缝宽度保持不 变,改变光的波长分别为1000 nm和10 nm时,如图 3所示,可以从图中观察到:光的波长不同时,对应

的光强曲线分布也不同.波长发生改变时,衍射光强 曲线也会发生改变,且随着波长越短,亮条纹宽度越 窄.可知光的波长是影响光强变化的因素之一.

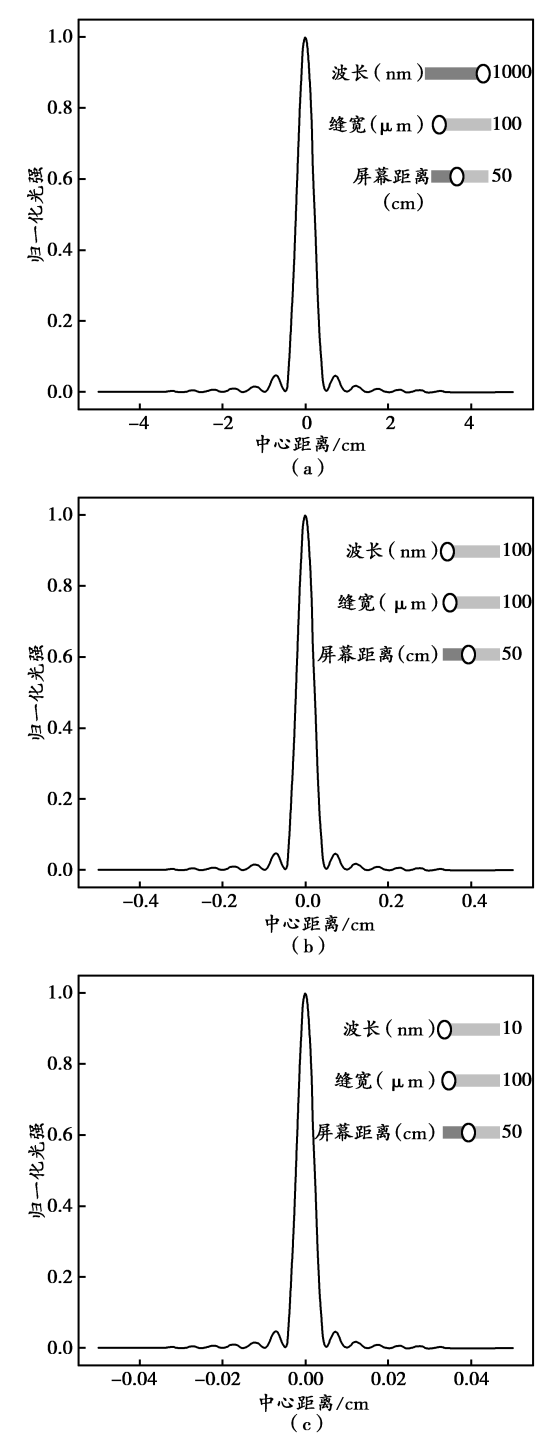

图3 3种不同波长对应的夫琅禾费单缝衍射光强曲线

(3) 当透镜 L2 与屏幕距离保持 50 cm, 光的波 长保持 100 nm 不变,改变狭缝宽度分别为 1 000  $\mu$ m 和 10  $\mu$ m 时, 通过比较图 4 中的光强曲线分布图 可以观察到:当狭缝发生改变时,光强分布曲线也会 发生变化,且狭缝越窄,亮条纹宽度越宽.得出狭缝

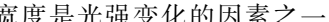

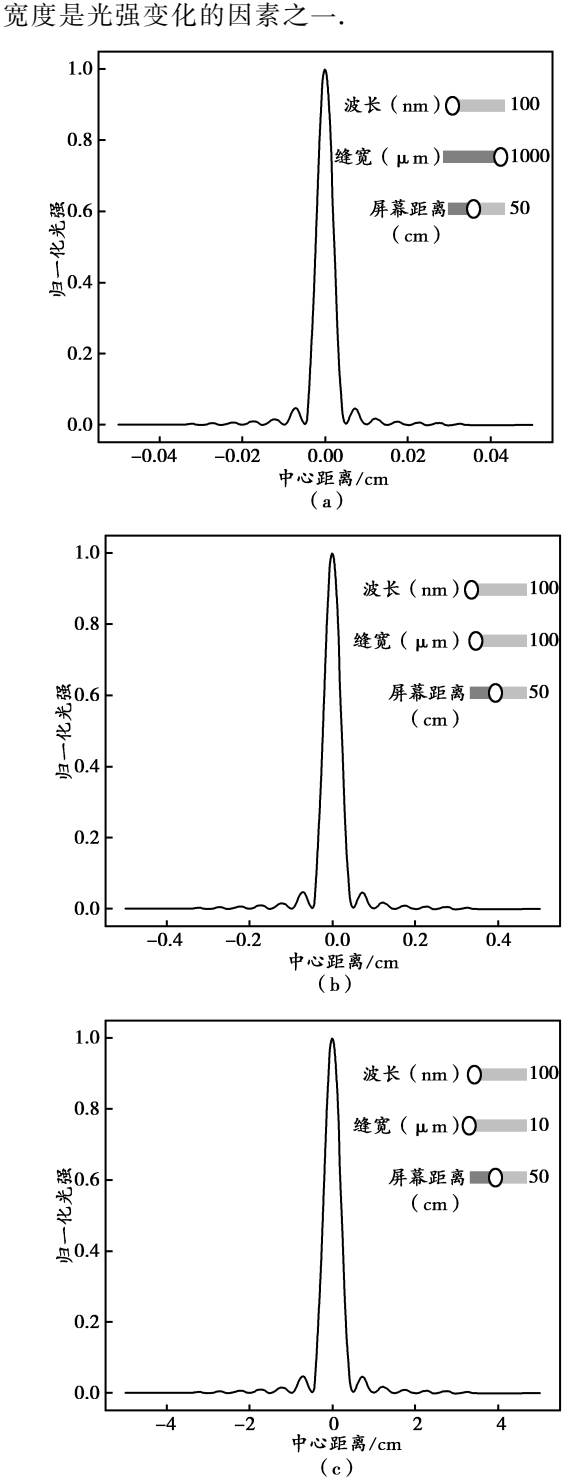

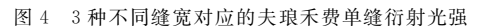

(4)当光的波长为100nm,狭缝宽度为100μm 保持不变,改变透镜 L2 与屏幕距离分别为 80 和 20 cm 时,通过比较图5中的光强分布曲线可以观察 到:当透镜与屏幕的距离发生变化时,光强分布曲线 也会发生变化,且随着透镜到屏幕的距离越短,亮条 纹宽度越窄.得出透镜与屏幕的距离也是光强变化

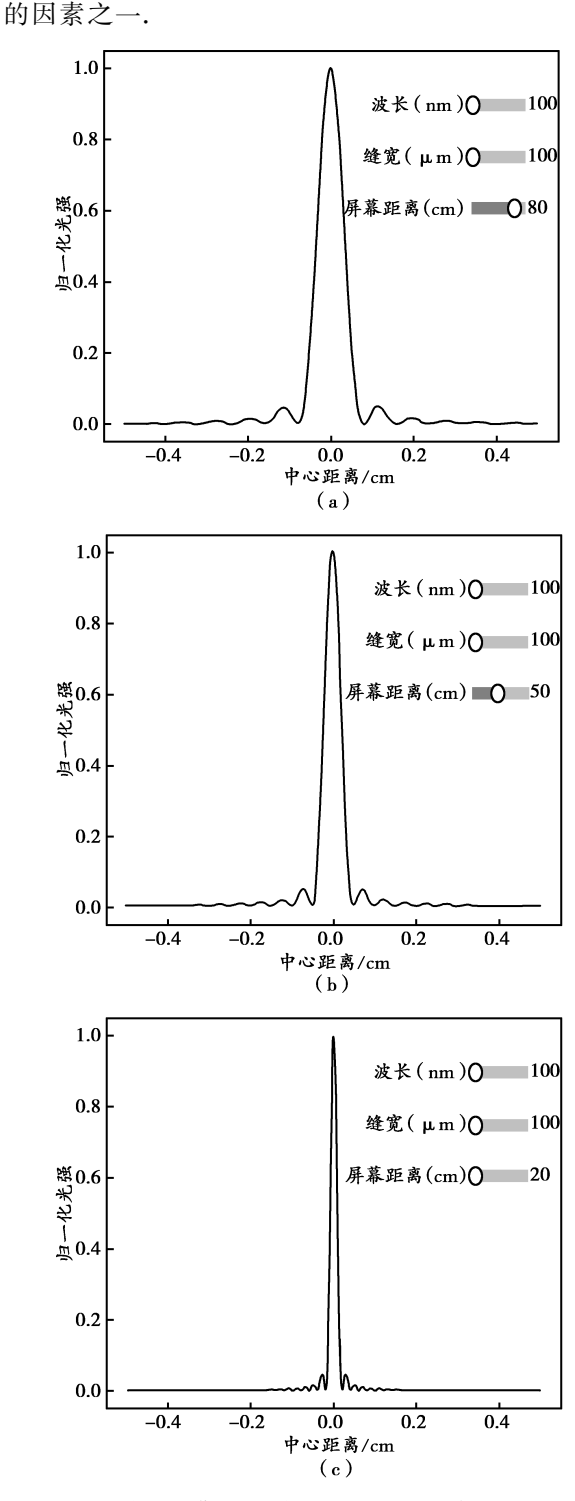

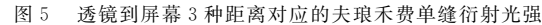

3 总结

本文是利用 Python软件对单缝夫琅禾费衍射 实验进行模拟仿真,通过编写并运行实验仿真程 序,很好地反映了光的波长、透镜 L2 与屏幕间距离 以及狭缝宽度对衍射光强曲线分布的影响以及亮

 $-13 -$ 

条纹宽度的变化.利用 Python软件进行模拟仿真 时,先对实验原理及过程进行分析,编写合适的程 序代码,最后通过改变程序中的参数可以实现不 同条件下单缝衍射的光强分布. 这种模拟实验不 受实验仪 器 和 环 境 的 限 制,Python对 于 夫 琅 禾 费 单缝衍射的理论学习和实验操作是一个很好的学 习平台,平台编程简单易学,学习成本低,并且学 习平台完全开源有助于学生对于学习内容的仿真 实验,尤其在光学中对实验器材要求较高的物理 问题有较好的辅助作用,更有助于学生对于物理 学原理的理解.

### 4 结束语

我们尝试了利用 Python软件对单缝夫琅禾费 衍射实验进行模拟仿真,除此之外,还可以利用 Python软件解决其他大学物理学中的问题.资 料 显示,目前已有物理教师利用该软件模拟了多个 其他物理实验,取得了较好的教学效果.将 Python 软件应用于大学物理教学中,使抽象的问题具体 化,复杂的问题简单化.能够帮助学生更好地掌握 物理学知识,有利于提高大学物理课程的教学效 果.将 Python软件应用于大学物理课程的教学是 一项积极且有意义的工作,值得大力推广[8].相信

在广大物理教师和学生的共同努力下,通过模拟 软件这种现代化教学手段的使用,对提高大学物 理教学效果和教学质量必将起到积极的推动 作用.

#### 参 考 文 献

- [1]刘坤,陈通.新工科教育治理的中国情境与模式[N].光 明日报,2020-04-21(13).
- [2]姜贵文,郭俊萍,刘保华,等."新工科"背景下大学物理 教学现状及改革措施[J]. 上饶师范学院学报,2020,  $40(6)$ :  $20 - 23$ .
- [3]曹海霞."新工科"背景下大学物理课程中融入课程思政 的实践与探索[J]. 物理通报, 2020(12): 9-12.
- [4]李艳辉,陈雪松,徐建军."新工科"背景下电气信息类专 业人才培养模式探索[J]. 通化师范学院学报,2020,  $41(12):129-133.$
- [5]孔鹏,杨红,王小云,等.新工科背景下的民族高校大学 物理教学改革[J]. 文化产业, 2021(6): 143-144.
- [6]秦彦军,尹伟,李萍,等.关于应用型地方本科院校"大学 物理"课程教学改革的几点思考[J]. 科技与创新,  $2020(24) \cdot 99 - 101$ .
- [7]姚启钧.光学教程[M].北京:高等教育出版 社,2019.  $76 - 82.$
- [8]夏漫,陈佳,徐扬子,等.基于 MATLAB的光的单缝衍射实 验模拟研究[J]. 大学物理实验, 2015, 28(2): 90 - 92.

## The Application on Python in University Physics

—Taking Single Slit Diffraction as an Example

## ZHANG Baitong KONG Peng

(SchoolofPhysicsandElectromechanicalEngineering,JishouUniversity,Jishou,Hunan416000)

Abstract: The construction of new engineering courses is an important strategic measure for the cultivation of engineering talents proposed by higher education. As a basic course of engineering majors, university physics plays a particularly important role in cultivating engineering talents. How to improve the teaching effectiveness of university physics within a limited class hour requires the reform of teaching contents and teaching methods. Taking Python language as the starting point, this paper analyzes the current teaching situation of engineering university physics, combined with front-line teaching practice, puts forward the integration of Python language and university physics, and gives strategies and ways to improve the innovation of engineering students.

Key words:new engineering; university physics; Python; innovativeness